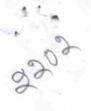

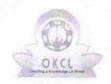

## eVidyalaya Half Yearly Report

Department of School & Mass Education, Govt. of Odisha

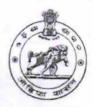

| U_DISE : 21240711602    | District : BOLANGIR              | Block :<br>KHAPRAKHOL |
|-------------------------|----------------------------------|-----------------------|
| Report Create Date : 00 | 00-00-00 00:00:00 (17948)        | KHAFKAKHOL            |
|                         |                                  |                       |
|                         | general info                     |                       |
| » Half Yearly Re        | 5                                |                       |
| » Half Yearly Ph        | 1                                |                       |
| » Implementing          | Partner                          | IL&FS ETS             |
| » Half Yearly Pe        | 04/02/2016                       |                       |
| » Half Yearly Pe        |                                  | 10/01/2016            |
| » School Coordi         | nator Name                       | PABITRA SAHU          |
|                         | Leaves taken for the follo       | owing Month           |
| » Leave Month 1         |                                  | April                 |
| » Leave Days1           |                                  | 0                     |
| » Leave Month 2         |                                  | May                   |
| » Leave Days2           |                                  | 0                     |
| » Leave Month 3         |                                  | June                  |
| » Leave Days3           |                                  | 0                     |
| » Leave Month 4         |                                  | July                  |
| » Leave Days4           |                                  | 0                     |
| » Leave Month 5         | August                           |                       |
| » Leave Days5           |                                  | 1                     |
| Leave Month 6           | September                        |                       |
| Leave Days6             |                                  | 0                     |
| Leave Month 7           | October                          |                       |
| Leave Days7             |                                  | 0                     |
|                         | Equipment Downtime               | Details               |
|                         | n working condition?             | Yes                   |
| Downtime > 4 V          | No                               |                       |
| Action after 4 w        | orking days are over for Equipme | ent                   |
|                         | Training Details                 |                       |
| Refresher training      |                                  | Yes                   |
| Refresher training      | 04/08/2016                       |                       |
| If No; Date for n       | ext month                        |                       |

| » e Content installed?                        | Yes              |
|-----------------------------------------------|------------------|
| » SMART Content with Educational software?    | Yes              |
| » Stylus/ Pens                                | Yes              |
| » USB Cable                                   | Yes              |
| » Software CDs                                | Yes              |
| » User manual                                 | Yes              |
| Recurring Service Det                         | ails             |
| » Register Type (Faulty/Stock/Other Register) | YES              |
| » Register Quantity Consumed                  | 1                |
| » Blank Sheet of A4 Size                      | Yes              |
| » A4 Blank Sheet Quantity Consumed            | 2300             |
| » Cartridge                                   | Yes              |
| » Cartridge Quantity Consumed                 | 1                |
| » USB Drives                                  | Yes              |
| » USB Drives Quantity Consumed                | 1                |
| » Blank DVDs Rewritable                       | Yes              |
| » Blank DVD-RW Quantity Consumed              | 25               |
| » White Board Marker with Duster              | Yes              |
| » Quantity Consumed                           | 6                |
| » Electricity bill                            | Yes              |
| » Internet connectivity                       | Yes              |
| » Reason for Unavailablity                    |                  |
| Electrical Meter Reading and Generate         | or Meter Reading |
| » Generator meter reading                     | 878              |
| » Electrical meter reading                    | 40               |
| Equipment replacement de                      | etails           |
| » Replacement of any Equipment by Agency      | Yes              |
| » Name of the Equipment                       | Elec Sub Meter   |
| Theft/Damaged Equipme                         |                  |
| » Equipment theft/damage                      | No               |
| » If Yes; Name the Equipment                  |                  |
| Lab Utilization details                       |                  |
| No. of 9th Class students                     | 59               |
| 9th Class students attending ICT labs         | 59               |
| No. of 10th Class students                    | 52               |
| 10th Class students attending ICT labs        | 52               |
| No. of hours for the following month lab      |                  |
| Month-1                                       | April            |
| Hours1                                        | 28               |
| Month-2                                       | May              |
| Hours2                                        | 6                |
| Month-3                                       | June             |
| Hours3                                        | 28               |
|                                               |                  |

| » Month-4                                 |                                                                                                    |
|-------------------------------------------|----------------------------------------------------------------------------------------------------|
| » Hours4                                  | July                                                                                                    |
| » Month-5                                 | 54                                                                                                    |
| » Hours5                                  | August                                                                                                    |
| » Month-6                                 | 60                                                                                                    |
| » Hours6                                  | September<br>54<br>October<br>3                                                                                                    |
| » Month-7                                 |                                                                                                    |
| » Hours7                                  |                                                                                                    |
| Server & Node Downtime det                | The state of the state of the s |
| » Server Downtime Complaint logged date1  |                                                                                                    |
| » Server Downtime Complaint Closure date1 |                                                                                                    |
| » Server Downtime Complaint logged date2  |                                                                                                    |
| » Server Downtime Complaint Closure date2 |                                                                                                    |
| » Server Downtime Complaint logged date3  |                                                                                                    |
| » Server Downtime Complaint Closure date3 |                                                                                                    |
| » No. of Non-working days in between      | 0                                                                                                    |
| » No. of working days in downtime         | 0                                                                                                    |
| Stand alone PC downtime deta              | and the second second s |
| » PC downtime Complaint logged date1      | allo                                                                                                    |
| » PC downtime Complaint Closure date1     |                                                                                                    |
| » PC downtime Complaint logged date2      |                                                                                                    |
| » PC downtime Complaint Closure date2     |                                                                                                    |
| » PC downtime Complaint logged date3      |                                                                                                    |
| » PC downtime Complaint Closure date3     |                                                                                                    |
| » No. of Non-working days in between      |                                                                                                    |
| » No. of working days in downtime         | 0                                                                                                    |
| UPS downtime details                      | 0                                                                                                    |
| UPS downtime Complaint logged date1       |                                                                                                    |
| UPS downtime Complaint Closure date1      |                                                                                                    |
| UPS downtime Complaint logged date2       | diameter and                                                                                                    |
| UPS downtime Complaint Closure date2      |                                                                                                    |
| UPS downtime Complaint logged date3       |                                                                                                    |
| UPS downtime Complaint Closure date3      |                                                                                                    |
| No. of Non-working days in between        | 0                                                                                                    |
| No. of working days in downtime           | 0                                                                                                    |
| Genset downtime details                   |                                                                                                    |
| UPS downtime Complaint logged date1       |                                                                                                    |
| UPS downtime Complaint Closure date1      |                                                                                                    |
| UPS downtime Complaint logged date2       |                                                                                                    |
| UPS downtime Complaint Closure date2      |                                                                                                    |
| UPS downtime Complaint logged date3       |                                                                                                    |
| UPS downtime Complaint Closure date3      |                                                                                                    |
| No. of Non-working days in between        | 0                                                                                                    |
| No. of working days in downtime           | en en la la Transporte de la companya de la companya de la company |

## Integrated Computer Projector downtime details

| » Projector downtime Complaint logged date1                                           |                                                                                                    |
|---------------------------------------------------------------------------------------|----------------------------------------------------------------------------------------------------|
| » Projector downtime Complaint Closure date1                                          |                                                                                                    |
| » Projector downtime Complaint logged date2                                           |                                                                                                    |
| » Projector downtime Complaint Closure date2                                          |                                                                                                    |
| » Projector downtime Complaint logged date3                                           |                                                                                                    |
| » Projector downtime Complaint Closure date3                                          |                                                                                                    |
| » No. of Non-working days in between                                                  |                                                                                                    |
| » No. of working days in downtime                                                     | 0                                                                                                    |
| Printer downtime details                                                              | 0                                                                                                    |
| » Printer downtime Complaint logged date1                                             |                                                                                                    |
| » Printer downtime Complaint logged date1  » Printer downtime Complaint Closure date1 |                                                                                                    |
| » Printer downtime Complaint Closure date1  » Printer downtime Complaint logged date2 |                                                                                                    |
| » Printer downtime Complaint logged date2  » Printer downtime Complaint Closure date2 |                                                                                                    |
| » Printer downtime Complaint logged date3                                             |                                                                                                    |
| » Printer downtime Complaint Closure date3                                            |                                                                                                    |
| » No. of Non-working days in between                                                  |                                                                                                    |
| » No. of working days in downtime                                                     | 0                                                                                                    |
|                                                                                       | 0                                                                                                    |
| Interactive White Board (IWB) downtime                                                | e details                                                                                                    |
| » IWB downtime Complaint logged date1                                                 |                                                                                                    |
| » IWB downtime Complaint Closure date1                                                |                                                                                                    |
| » IWB downtime Complaint logged date2                                                 |                                                                                                    |
| IWB downtime Complaint Closure date2                                                  |                                                                                                    |
| IWB downtime Complaint logged date3                                                   |                                                                                                    |
| IWB downtime Complaint Closure date3                                                  |                                                                                                    |
| No. of Non-working days in between                                                    | 0                                                                                                    |
| No. of working days in downtime                                                       | 0                                                                                                    |
| Servo stabilizer downtime details                                                     | S                                                                                                    |
| stabilizer downtime Complaint logged date1                                            |                                                                                                    |
| stabilizer downtime Complaint Closure date1                                           | The same and the same and the s |
| stabilizer downtime Complaint logged date2                                            |                                                                                                    |
| stabilizer downtime Complaint Closure date2                                           |                                                                                                    |
| stabilizer downtime Complaint logged date3                                            |                                                                                                    |
| stabilizer downtime Complaint Closure date3                                           |                                                                                                    |
| No. of Non-working days in between                                                    | 0                                                                                                    |
| No. of working days in downtime                                                       | 0                                                                                                    |
| Switch, Networking Components and other peripher                                      | al downtime details                                                                                                    |
| peripheral downtime Complaint logged date1                                            |                                                                                                    |
| peripheral downtime Complaint Closure date1                                           |                                                                                                    |
| peripheral downtime Complaint logged date2                                            |                                                                                                    |
| peripheral downtime Complaint Closure date2                                           |                                                                                                    |
| peripheral downtime Complaint logged date3                                            |                                                                                                    |
| peripheral downtime Complaint Closure date3                                           |                                                                                                    |
| No. of Non-working days in between                                                    | 0                                                                                                    |
|                                                                                       | 0                                                                                                    |
|                                                                                       |                                                                                                    |

READMASTER

Harishankar High School

Signature of Erela (Mastele M) stress with Seal